### <<大学计算机基础实验教程>>

 $<<$   $>>$ 

- 13 ISBN 9787030321282
- 10 ISBN 7030321286

出版时间:2011-8

页数:308

PDF

更多资源请访问:http://www.tushu007.com

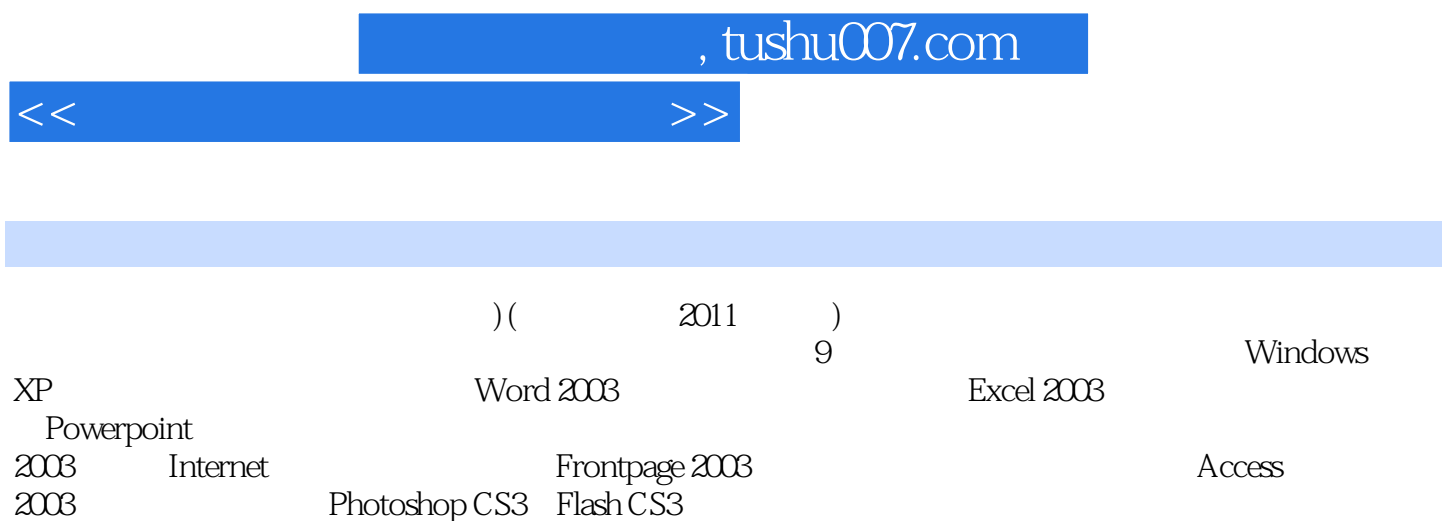

#### <<大学计算机基础实验教程>>

Windows XP

Windows XP Windows XP

Windows XP

Word 2003 Word 2003 Word 2003 Word 2003 Word 2003

#### Excel 2003

Excel 2003 Excel 2003 Excel 2003 Excel 2003

PowerPoint 2003 PowerPoint 2003 PowerPoint 2003

Internet

Internet

 $bbs$ 

FrontPage 2003 FrontPage 2003 FrontPage 2003

access2003

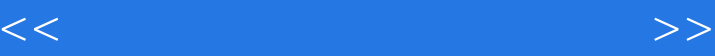

Photoshop CS3 Flash CS3 Photoshop CS3 Photoshop CS3 Photoshop CS3<br>1 CS3 ()<br>1 CS3 () Flash CS3 Flash CS3

> Word 2003 Excel 2003 Powerpoint 2003

Internet

 $Access 2003$ 

### <<大学计算机基础实验教程>>

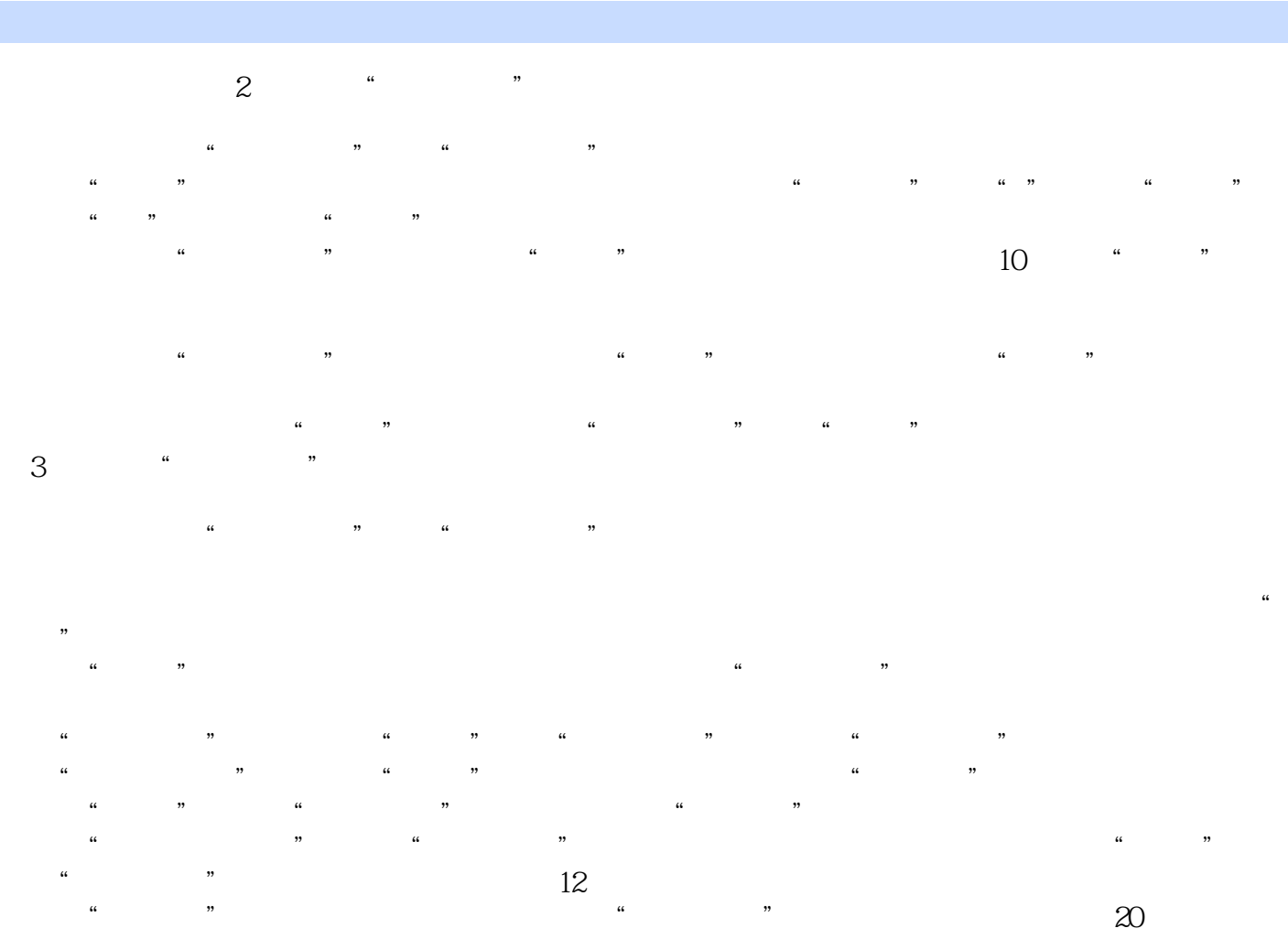

 $\alpha$  , and  $\alpha$  , and  $\alpha$  are  $\alpha$  and  $\alpha$   $\alpha$   $\alpha$   $\beta$ 

"。

*Page 5*

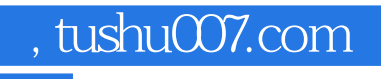

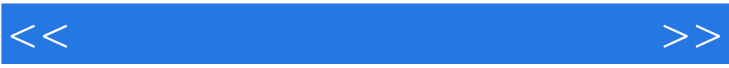

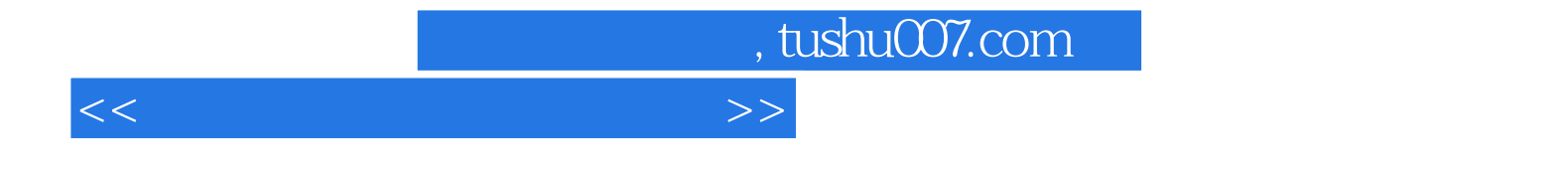

本站所提供下载的PDF图书仅提供预览和简介,请支持正版图书。

更多资源请访问:http://www.tushu007.com